## ASPECT4 HRM 6.13.02

**Frigivet pr. 23. maj 2022.**

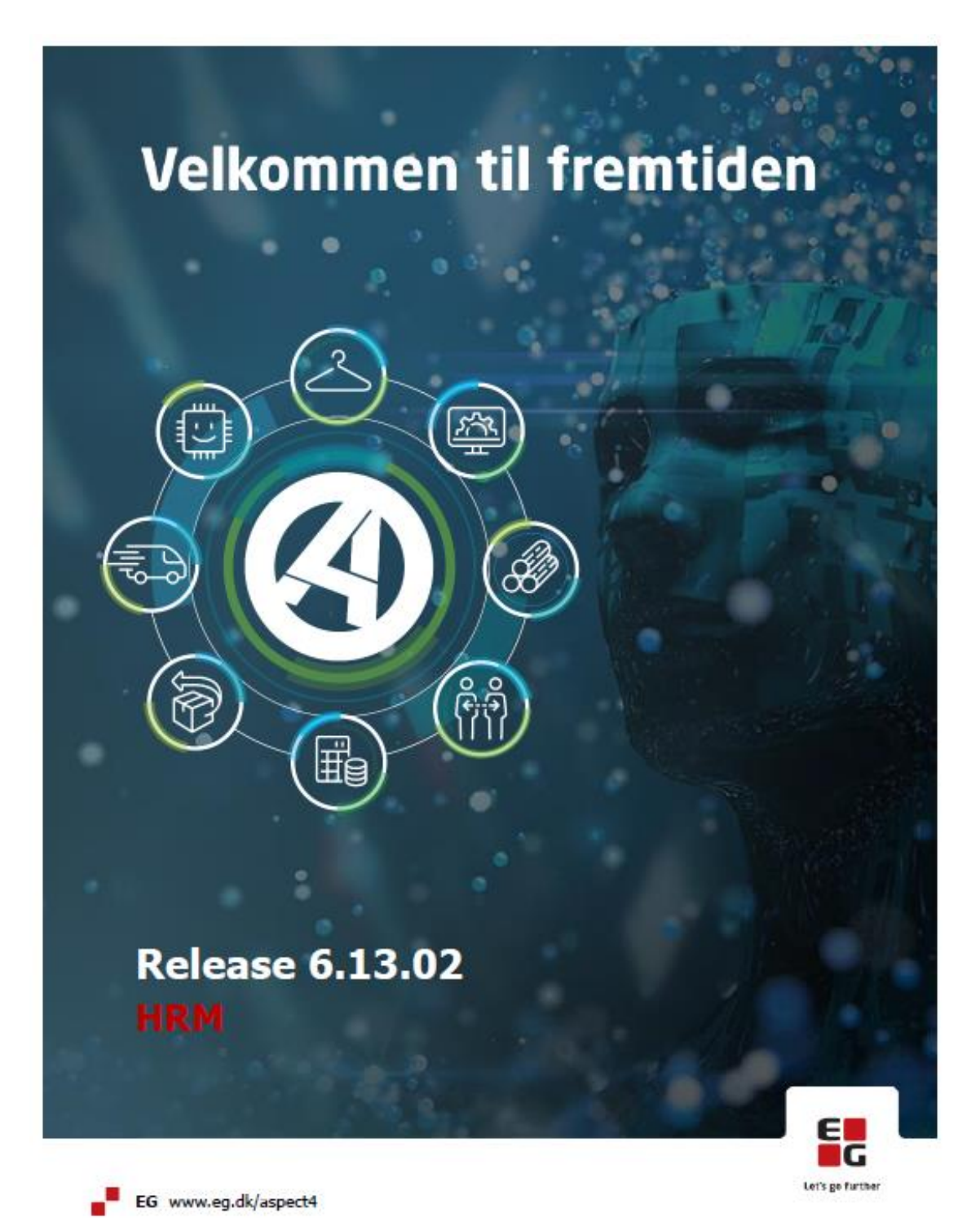

## Indhold

ASPECT4 HRM Release 6.13.02 indeholder et par rettelser og mulighed for at indsende ferie til feriekonto på forskellige datoer.

Opdateringen er beskrevet på opgaveniveau i det efterfølgende.

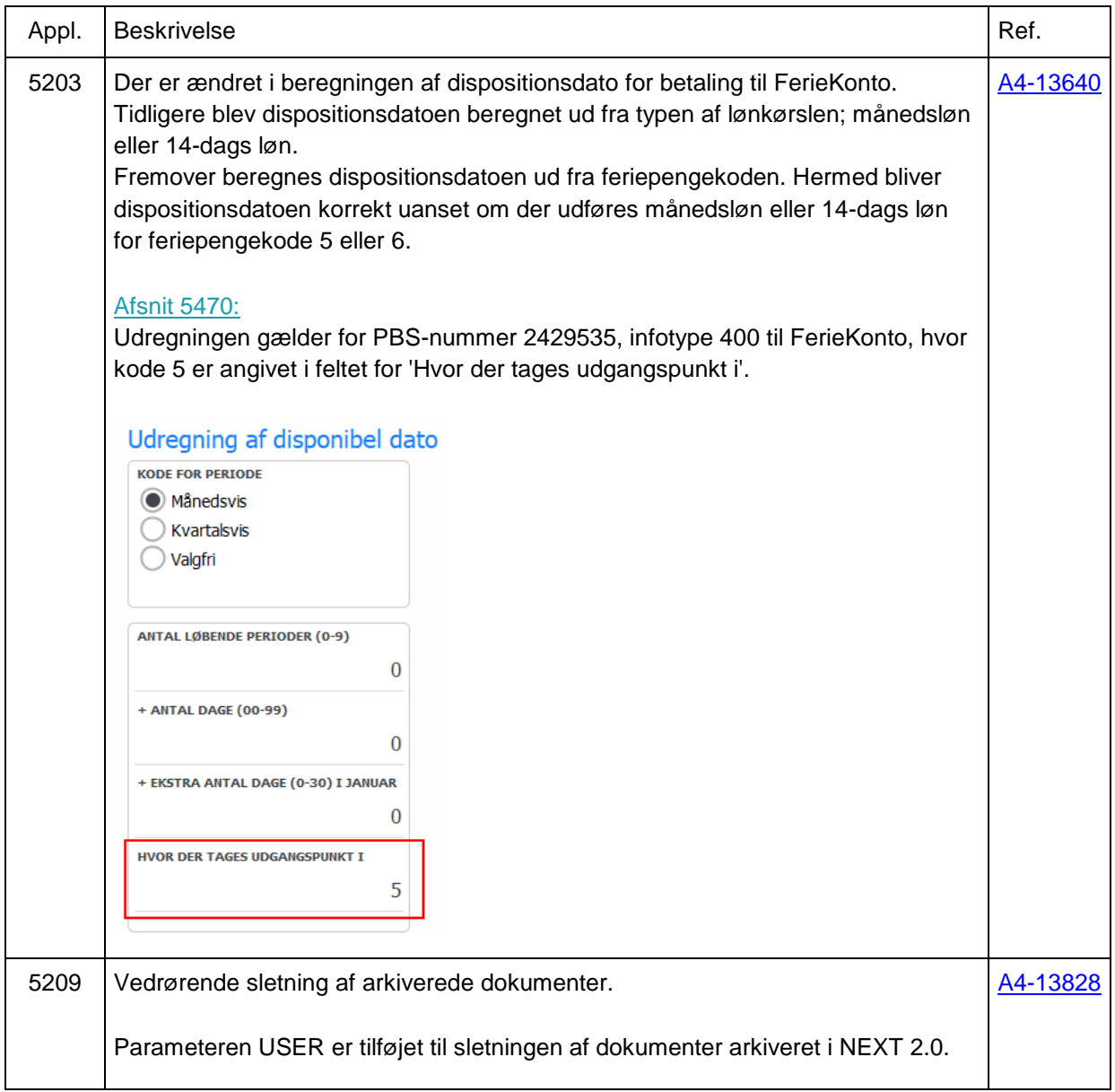

## **Forudsætninger**

ASPECT4 HRM release 6.13.01 skal som minimum være installeret.

Dette kan kontrolleres i applikation 0361 "Visning af system level information".

![](_page_2_Picture_74.jpeg)

![](_page_2_Picture_75.jpeg)